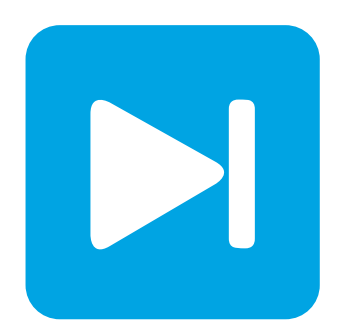

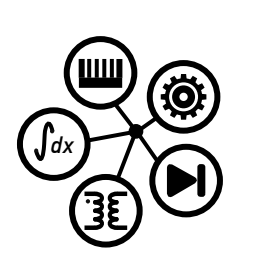

**PLECS**

**DEMO MODEL**

## **Flyback Converter with Analog Controls**

Last updated in PLECS 4.4.2

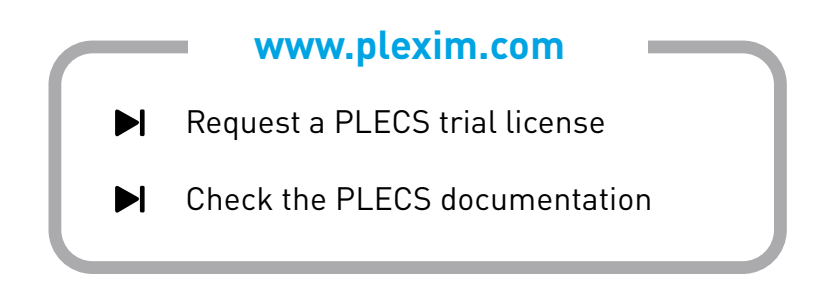

## **1 Overview**

This example demonstrates a three-output flyback converter with closed-loop control of one output.

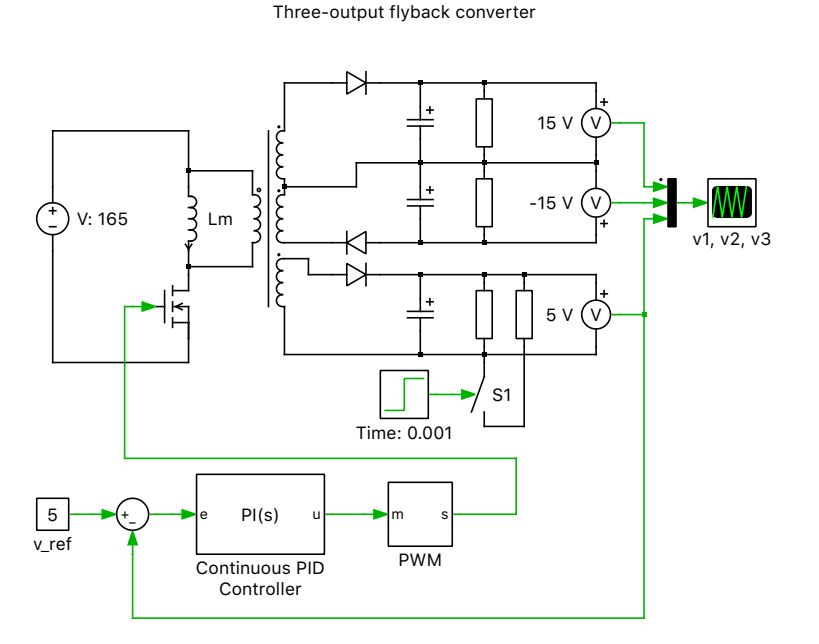

**Figure 1: Schematic of the three-output flyback converter with closed-loop control**

# **2 Model**

### **2.1 Electrical system**

A detailed description of the flyback converter is given in the demo model "Flyback Converter" in the PLECS demo models library.

This model represents an ideal DC/DC flyback converter with no parasitic elements, three separate output windings and regulation via a simple analog control scheme. The transformer is designed to have three separate windings on the secondary side and outputs three voltages: −15 V, 5 V, and 15 V. A load step change is made half way through the simulation on the 5 V output winding by switching in an additional load resistor.

### **2.2 Controls**

Voltage regulation is performed on the 5 V output winding using an ideal shunt voltage sensor. A voltage set point of 5 V is compared to the measured output voltage on the 5 V output winding and this error difference is passed to a basic PI control scheme. The PI controller sums a proportion of the present error and a separately weighted component of the past error by integration to minimize the error difference between the two signals. The PI controller's output then sets the modulation index of a pulse-width modulation (PWM) signal that gates the MOSFET.

## **3 Simulation**

Run the simulation with the model as provided to view the signals and verify that the three load voltages are stable after the load step-change and that the controller regulates out the disturbance well.

Change the value of the resistance being switched in to see at what reduction in the load resistance the controller no longer is able to maintain the output voltage specifications of −15 V, 5 V, and 15 V to within tolerances of 0.5 V on the low voltage winding and 1 V on the others. (Reduce the parallel load resistance on the 5 V output winding to 1/3 of the original value by changing the resistance being switched in to  $0.625 \Omega$  and observe that the sag in the average voltage for each winding after the load changes is at the limit of the target specifications.)

#### Revision History:

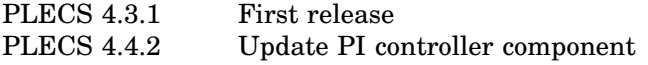

### How to Contact Plexim:

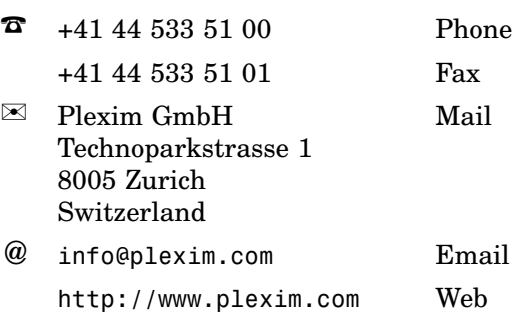

#### *PLECS Demo Model*

© 2002–2020 by Plexim GmbH

The software PLECS described in this document is furnished under a license agreement. The software may be used or copied only under the terms of the license agreement. No part of this manual may be photocopied or reproduced in any form without prior written consent from Plexim GmbH.

PLECS is a registered trademark of Plexim GmbH. MATLAB, Simulink and Simulink Coder are registered trademarks of The MathWorks, Inc. Other product or brand names are trademarks or registered trademarks of their respective holders.